## SAP ABAP table FSBP\_EI\_STRUC\_CENTRL {General Data (Central Data)}

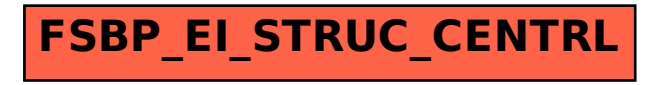